## OS JOGOS<br>NO COMPUTADOR

66 **ountdwon":** esta aventura retoma o seu curso na casa do protagonista. Antes da solução lembramos que para as deslocações menores, isto c, pequenas distâncias, é aconselhável o comboio e para as distâncias longas o avião.

...Abandonar a cozinha c abrir a segunda gaveta (sob a televisão).

Viajar até à casa do personagem MCBain e executar as seguintes tarefas: examinar o buraco na janela e o vidro partido no chão, acender as luzes e apanhar a caixa vermelha, no móvel à direita. Empurrar essa peça de mobília e recolher a chave. Ler o papel pousado na secretária e apanhá-lo. Mover o escudo da estátua, usar a chave na abertra e premir o botão do computador.

Ler o texto escrito no monitor, recolher os explosivos (sob o computador) e usar os mesmos no cofre, seguido do "cad".

Regressar à casa do protagonista - Mason's Apt. e utilizar os explosivos no pássaro.

Residência da Lisa Loomis: Extrair a máxima informação desta personagem.

Viajar até à Rachel Akure e, na casa desta, cumprir as seguintes ordens: Oferecer o "dossier" e questionar a residente (Rachel) sobre todos os assuntos. Entregar algum dinheiro e receber, cm troca, um dardo.

## Fontainc: **Abrir o caixote do lixo e entrar neste recipiente.**

Usar o dardo no Fontaine. quando este parar à frente do herói c, no decorrer da conversa, extrair a máxima informação.

Viajar té ao "Black Decembers HQ" e, sem que o guarda dê pela

presença do protagonista, execu- cash e receber tar os seguintes comandos: apanhar o braço da catapulta e colocá-la no devido lugar, recolher a pedra, mover a alavanca da cata- $\lambda$ pulta, usar a pedra na máquina c accionar a alavanca quando o guarda passar pelo local onde apanhámos a pedra.

> Entrar na porta e seguir as dirccções: direita, cima, esquerda c baixo (junto do monitor). Usar o explosivo no monitor de segurança, quando surgir a imagem do guarda.

4-Offer wine, 5-Ask about. 6-Offer cashe receber o "lockpit".

Regressar ao "Black Dccember's HQ", subir, virar à direita e usar o "lockpit" no cofre. Observar o papel c apanhá-lo, de seguida, para o usar no "cad".

Todas as mensagens devem ser analisadas e ampliadas, de forma a possibilitar a rcspectiva leitura (à excepção do "posteard", que só pode ser visionado na máxima ampliação/"zoom").

Viajar até à Golden Desire e estabelecer diálogo com o "barman". Oferecer-lhe dinheiro e

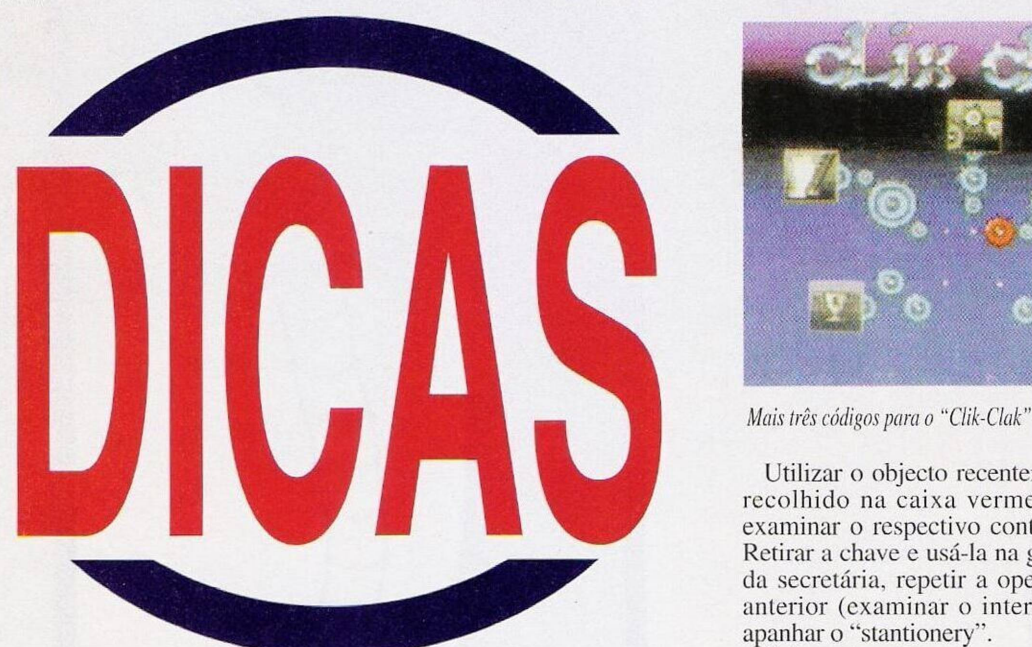

Descer, caminhar para a direita e estabelecer diálogo com o prisioneiro, averiguar junto deste todas as ocorrências. Aceitar a fotografia c usar o "Cad", viajar até Espanha.

No encontro com o Carlos Ramirez, manter a seguinte conversa: 1-Bluff, 2-Bluff, 3-Pleasant, perguntar pelo paradeiro da Golden Desire. Examinar o jornal (entre os dois homens) e entrar na passagem à direita. Falar com a mulher c extrair a máxima informação. Usar o dinheiro na máquina de "blackjack".

Comer algumas nozes (??), entrar pela passagem e esperar que o guarda abandone o recinto. Observar a dançarina (no palco), entrar na porta e, por cima desta, apanhar a chave.

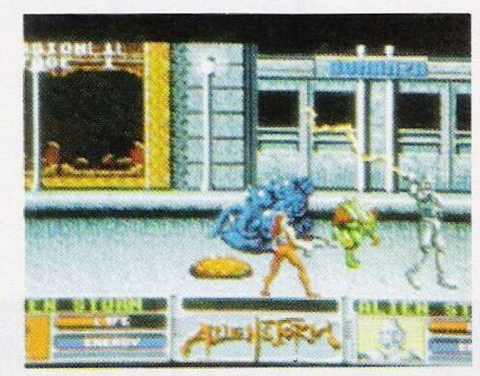

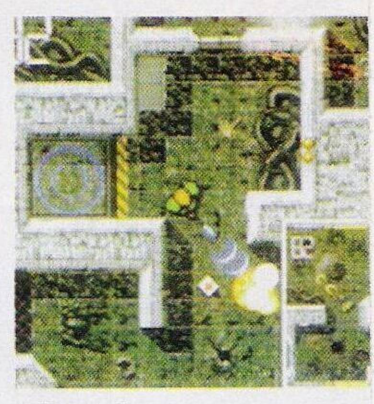

*"Aicn Breed*

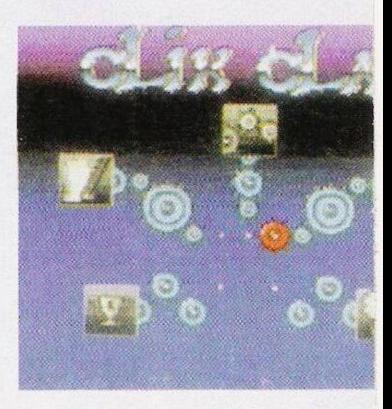

Utilizar o objecto recentemente recolhido na caixa vermelha e examinar o respcctivo conteúdo. Retirar a chave e usá-la na gaveta da secretária, repelir a operação anterior (examinar o interior) e apanhar o "stantionery".

Sair pela porta da esquerda, entrar na passagem e usar o "cad". Falar com o "barman" e perguntar pelo Buzz Brehznev. Ir ao encontro deste personagem e manter a seguinte conversa: I-Help, 2-Help. 3-Help, 4-Hassle, 5-Hasslc, 6-Help, 7-Ask about.

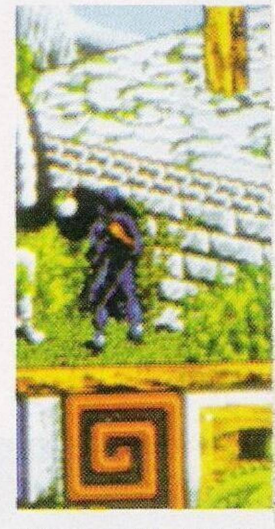

*"Sim City" "Alien Storn" maisfácil... Códigos para o "LastNinja 3"*

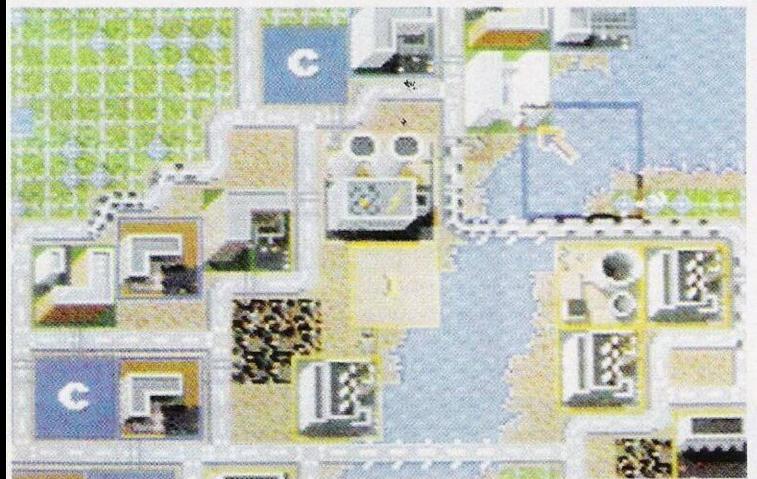

Viajar até ao Scorpio e averiguar todos os eventos. Usar o "cad" e ler a mensagem. Regressar à Lisa Loomis, procurar Jack Quinn e, mais uma vez, extrair-lhe a máxima informação.

Colosseum: quando o protagonista cair, entrar na jaula pela porta lateral, dc modo a que o tigre siga o mesmo percurso. Sair pela porta lateral c mover a alavanca (na parede). Com o tigre enjaulado, os próximos passos são simples e livres de perigo.

Mover os ossos, apanhar o gancho e caminhar para a parte inferior da janela. Usar o gancho (na janela) e recolher os objcctos: ferro e saco.

Examinar o jornal (em cima da mesa), mover o saco de papel, observar e recolher o postal. Examinar o homem, apanhar o "blueprint" e mover a pedra (à esquerda do homem). Sair e usar o "cad" para analisar o postal.

Regressar ao Buzz, Brehznev para comprar cápsulas.

Viajar até à estação de comboios. Examinar o jornal (no chão), andar para a direita, ler e apanhar o telegrama, continuar para a direita e passar por uma porta. Entrar na primeira porta à esquerda, abrir o compartimento (à direita) e examinar o corpo. Abrir a carteira e abandonar a sala.

Abrir a terceira e a quarta portas (operações cumpridas em tempos diferentes, embora consecutivas), entrar e manter o seguinte diálogo com o padre: 1-Bluff, 2-Bluff, 3-Offer atache.

Usar as cápsulas na comida, sair e entrar na terceira porta, aguardar três minutos, o tempo suficiente para as cápsulas surtirem efeito, regressar à companhia

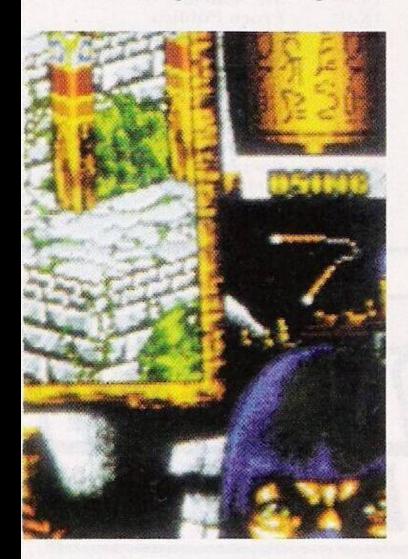

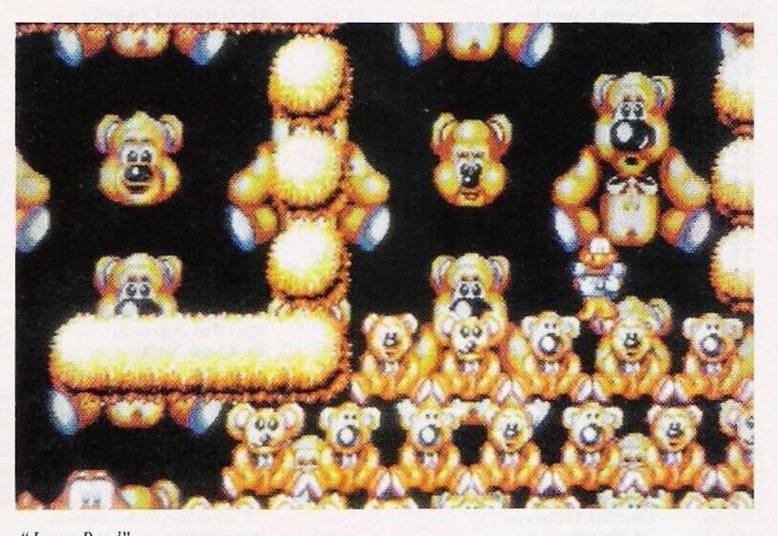

*"James Pond"*

do clérigo.

Abrir o compartimento da esquerda, apanhar a chave, tiraras roupas ao padre, abrir a mala e examinar o conteúdo. Apanhar a mala e evacuar a sala.

Caminhar para a direita, entrar numa passagem e continuar na mesma dirccção até avistar um caixão. Usar a chave (no caixão), recolher o explosivo e, quando surgir a Gina, manter a conversa: 1-Bluff, 2-Bluff, 3-Offer alache.

Entrar na porta à esquerda e apanhar a peça mecânica. Entrar na sala (ecrã anterior) e usar a peça junto do switch. Premir o botão e sair pela esquerda. Caminhar pelo canal e passar para a outra margem. Subir as escadas e usar o explosivo na porta à direita.

Entrar, mover a estátua do elefante e a respectiva pedra lateral. Examinar a bomba, usar a chave de fendas e cumprir, à risca, as seguintes operações:

<sup>1</sup> - Use scrcwdriver on scrcw (azul) - três vezes

2 - Use scrcwdriver on screw (verde) - uma vez

3 - Use scrcwdriver on screw (vermelho) - duas vezes

4 - Use wirc cutter son wire (verde)

5 - Use wire cutter son wire (vermelho)

6 - Use wire cutter son wirc (azul)

**FIM** 

A bomba é desarmilhada e tudo acaba bem!

Resta-nos agradecer aos autores desta solução: **PC Crazy** e o trio  $S$ equeira, **Sequeira e Luís Abreu,** já que tiveram a amabilidade dc remeter a mesma solução. O material publicado ao longo destas três semanas resulta da combinação das duas.

Entretanto, esta rubrica prossegue com algumas dicas soltas para o Commodorc Amiga, enviadas pelos leitores Sérgio Gomes e Carlos Silva.

**"Alien Storn" -** Teclar "F" para avançar um nível

**"Mighty Bombjack" Escrever "Rabbit"** (seguido de três espaços) na tabela da pontuação c premir F4 c F5 para seleccionar o nível desejado.

**"Metal Master" -** Teclar F4 no decorrer da acção para aceder ao "cheat mode".

**"Sim City" -** Premir Caps Shift e escrever FUNDS para incrementar os recursos monetários.

**"Clik-Clak" -** Códigos de acesso ao 9, 10 e II nível, respectivamente: 6532, 5012, 6511.

**"James Pond" -** Em qualquer altura do jogo, escrever JUNK-YARD seguido da tecla Return. As seguintes teclas acedem aos níveis: Z-nível 3, X-nível 4, Cnívcl 5, V-nível 6, B-nível 7, Nnível 8, M-nível 9.

**"Alien Breed" -** No segundo nível, em qualquer terminal do computador, escrever "ALIENS ARE FAGGOTS" para jogar com energia infinita e "PUFFNUTS MODE" para diminuir a velocidade dos aliens.

**"Last Ninja 3"** - Códigos de acesso a todos os níveis: SUSS, IMED, URT1. BASD. RFOO

Obrigado pela atenção dispensada. Despedimo-nos com votos de um bom 1993. Continuem sempre na nossa companhia. Entretanto, escrevam-nos para: **Correio da Manhã, "Os Jogos no Computador", Rua Mouzinho da Silveira, 27, 1200 Lisboa.**

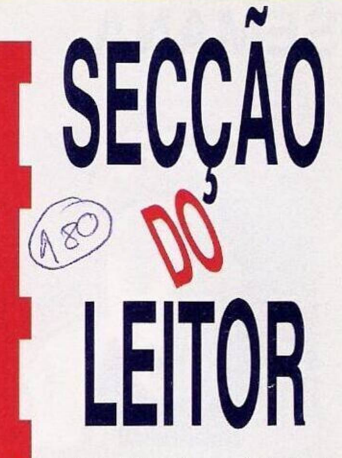

Sam Coupé, um "elefante branco" na casa de muitos possuidores (quase na totalidade), recupera, através do prezado Manuel Conceição, algum ânimo.

Este leitor pretende entrar em contacto com possuidores a fim de trocar ideias, sugestões... enfim, todo o tipo de material, incluindo (cada vez mais raro!) "software'7jogos e programas de carácter didáctico e utilitários. Tudo original e lícito porque o Manuel é agente da revista Sam Prime.

Este apelo pode ser uma das últimas oportunidades de reunir os utilizadores deste micro. Escrevam sem reservas para o Manuel Conceição, Bairro São Lourenço, lt 133-dt.<sup>o</sup>, Camarate, 2685 Sacavém.

Os "pequenos anúncios" de venda dispensam comentários.

**— Amiga 500 VI.3** com GVP Series II - 52 Mb HD e 2Mb Ram - Nuno Silva, telefone:  $2313609$ <br>
- Euro PC

**— Euro PC da** <sup>I</sup> **Schneider,** com monitor monocromático, José Marques, telefone (049) 23103<br>  $\equiv$  Euro PC d

**— Euro PC da | Schneider,** também com monitor monocromático e diversos manuais, Mário Jorge Monteiro Gouveia, . Rua de Campolide, n.° 209, | 4.° esquerdo. <sup>1</sup>000 Lisboa.

O mesmo endereço acolhe a sede da "Micro Clube", que se dedica à troca de dicas, mapas e à elaboração de uma fanzine/revista (trimestral).

Este clube exerce as suas actividades para os utiliza dores do ZX Spectrum e compatíveis PC.